## **Satellite Data for Conservation: The Protected Area Archive**

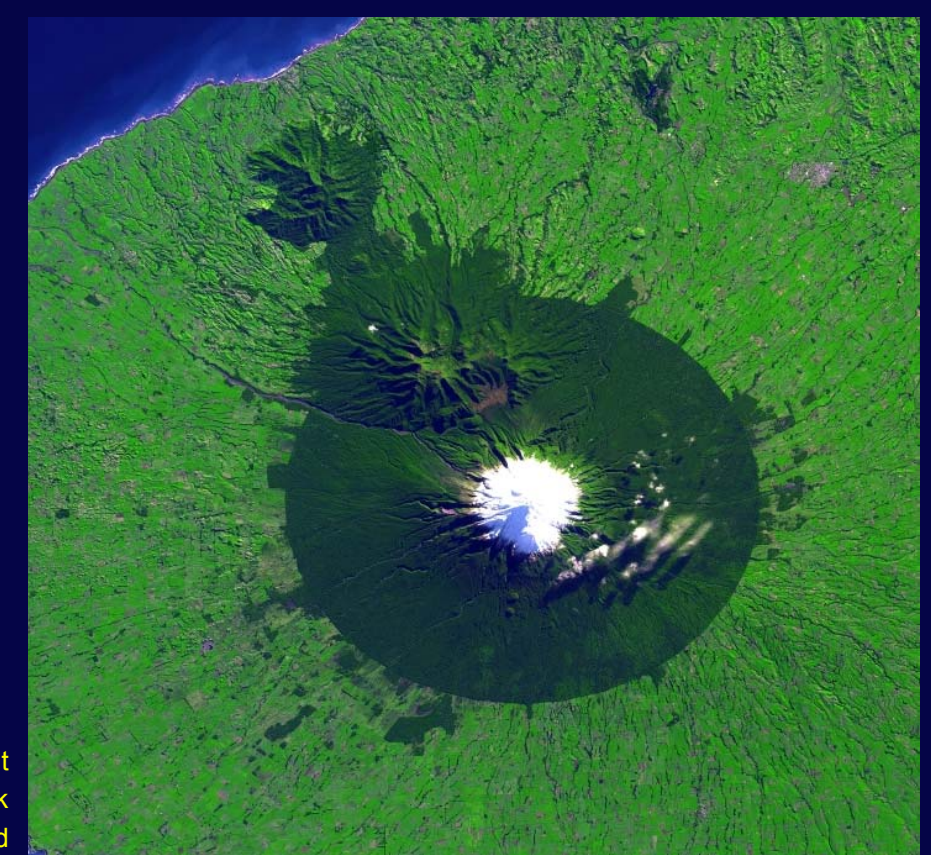

IABIN Meeting June 2005Panama City

Gary Geller Jet Propulsion Laboratory California Institute of Technology gary.n.geller@jpl.nasa.gov

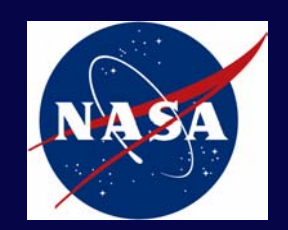

**Edgemont** National ParkNew Zealand

#### **Overview**

**Examples of uses for satellite data**

- **Obstacles to access**
- **Introduce "Protected Area Archive" (work in progress)**

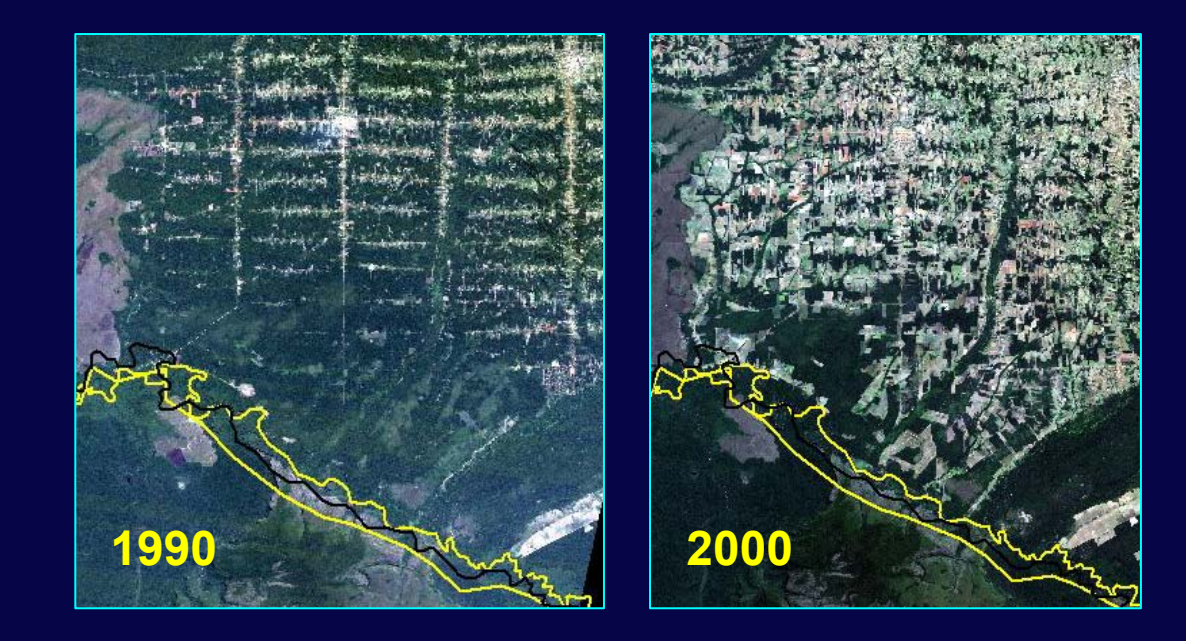

### **Satellite Images and Conservation**

### *How can satellite images help conservation practitioners?*

- *Observe:* **land cover, boundaries, threats, damage, topography…**
- *Measure:* **areas and distances**
- *Classify:* **into vegetation and land use categories**
- *Monitor change:* **in forest cover, range condition, land use, reforestation…**

# **Examples**

## **Noel Kempff Mercado NP & WHS, Bolivia**

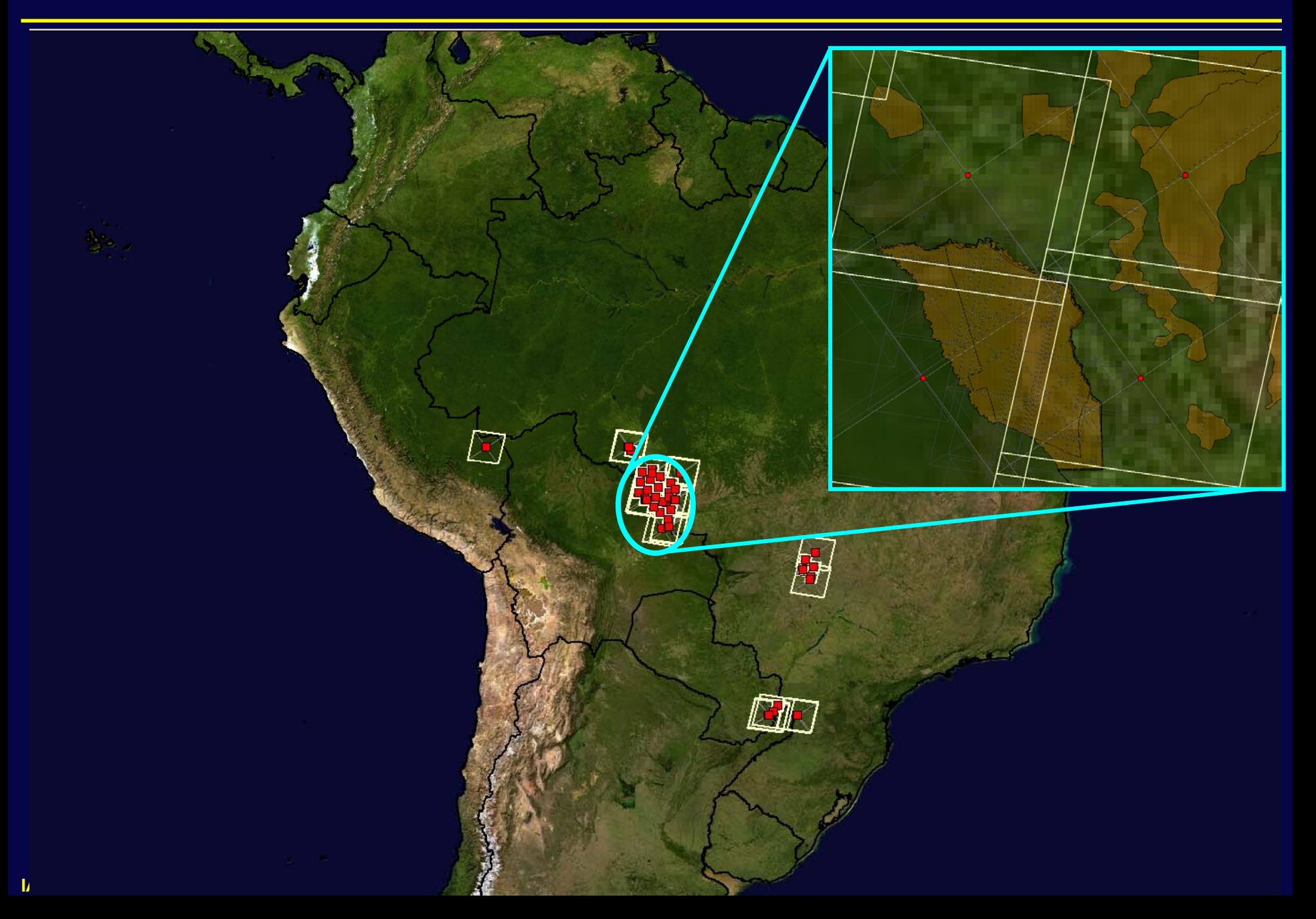

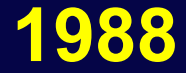

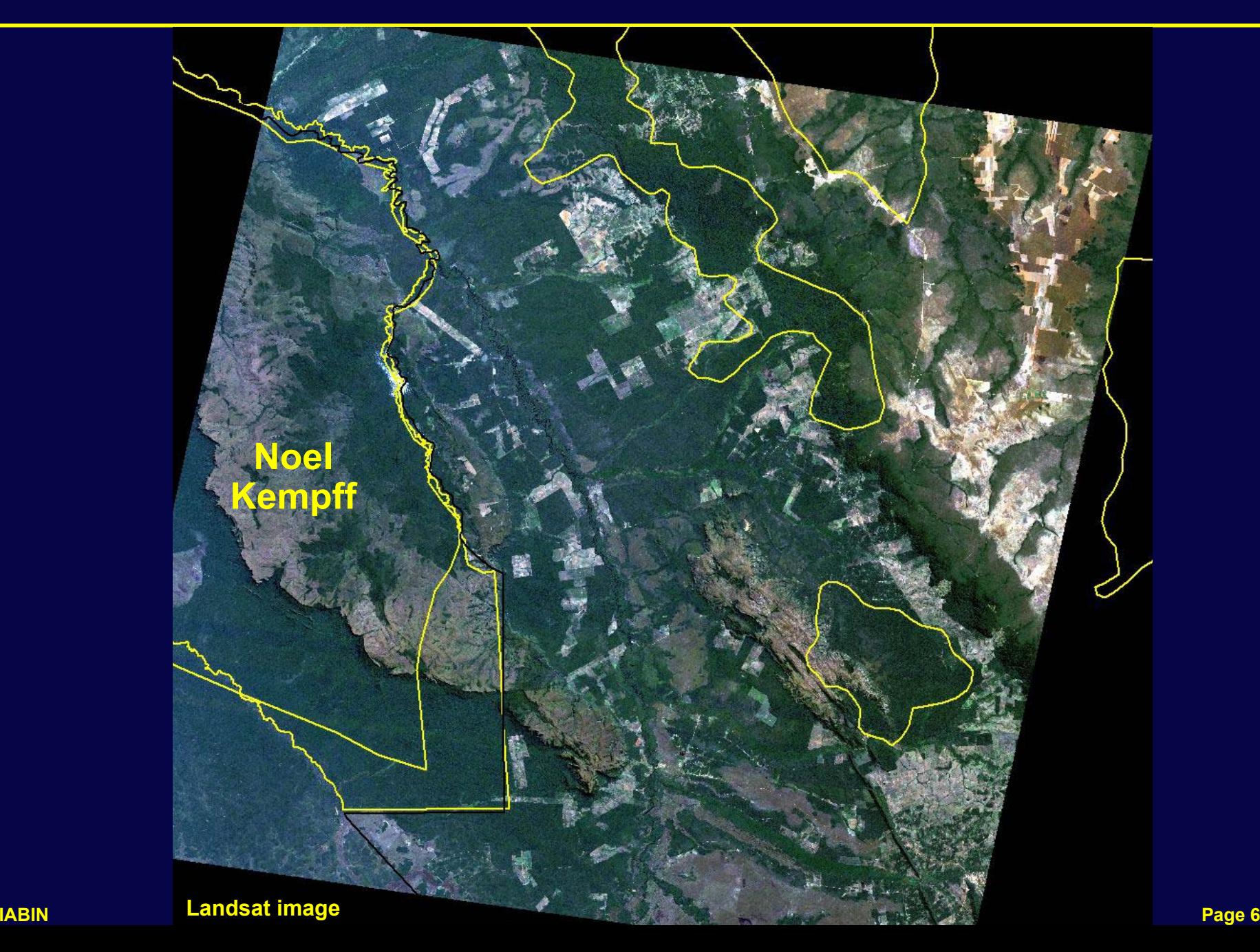

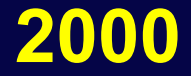

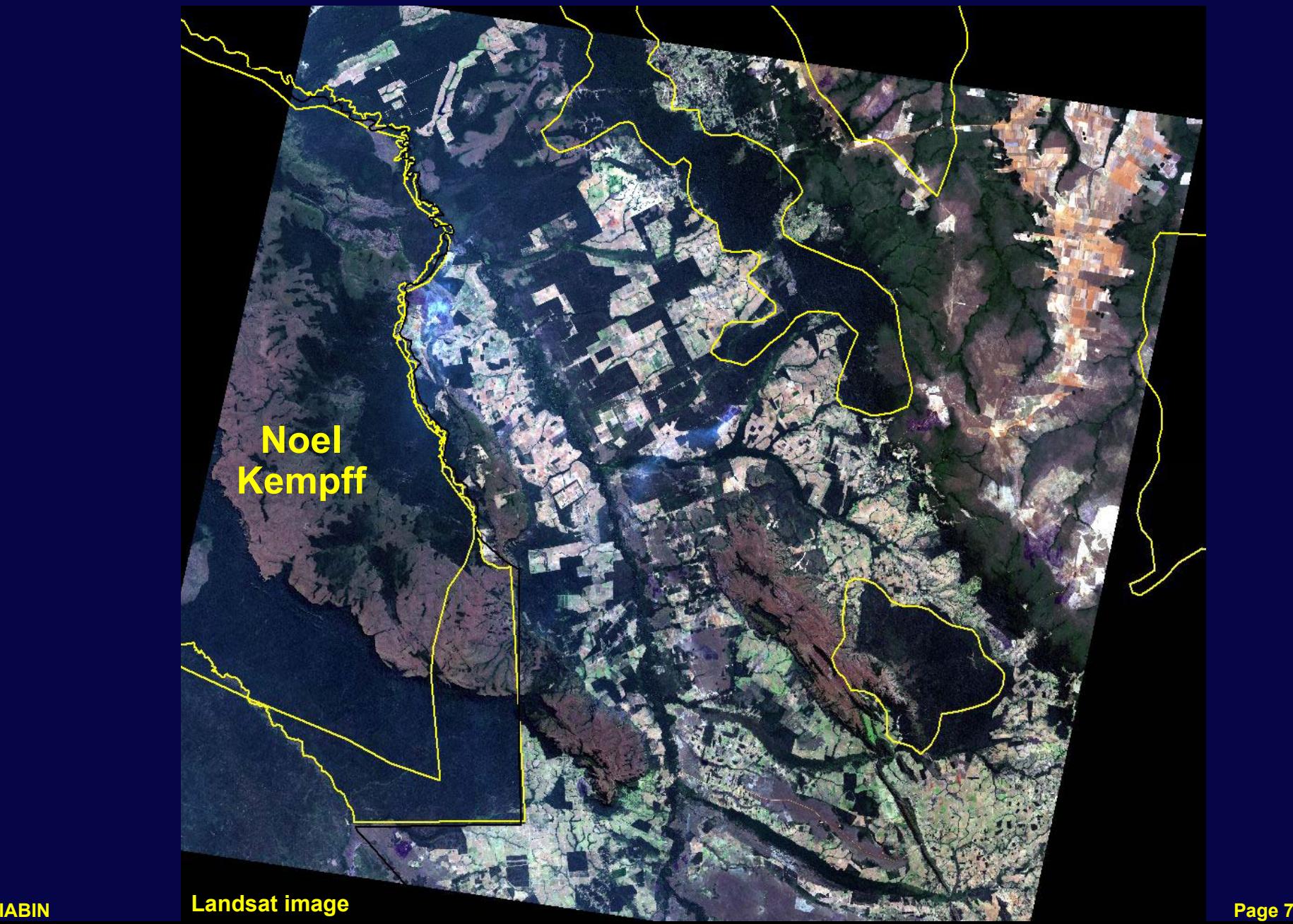

## **Emas NP, Brazil**

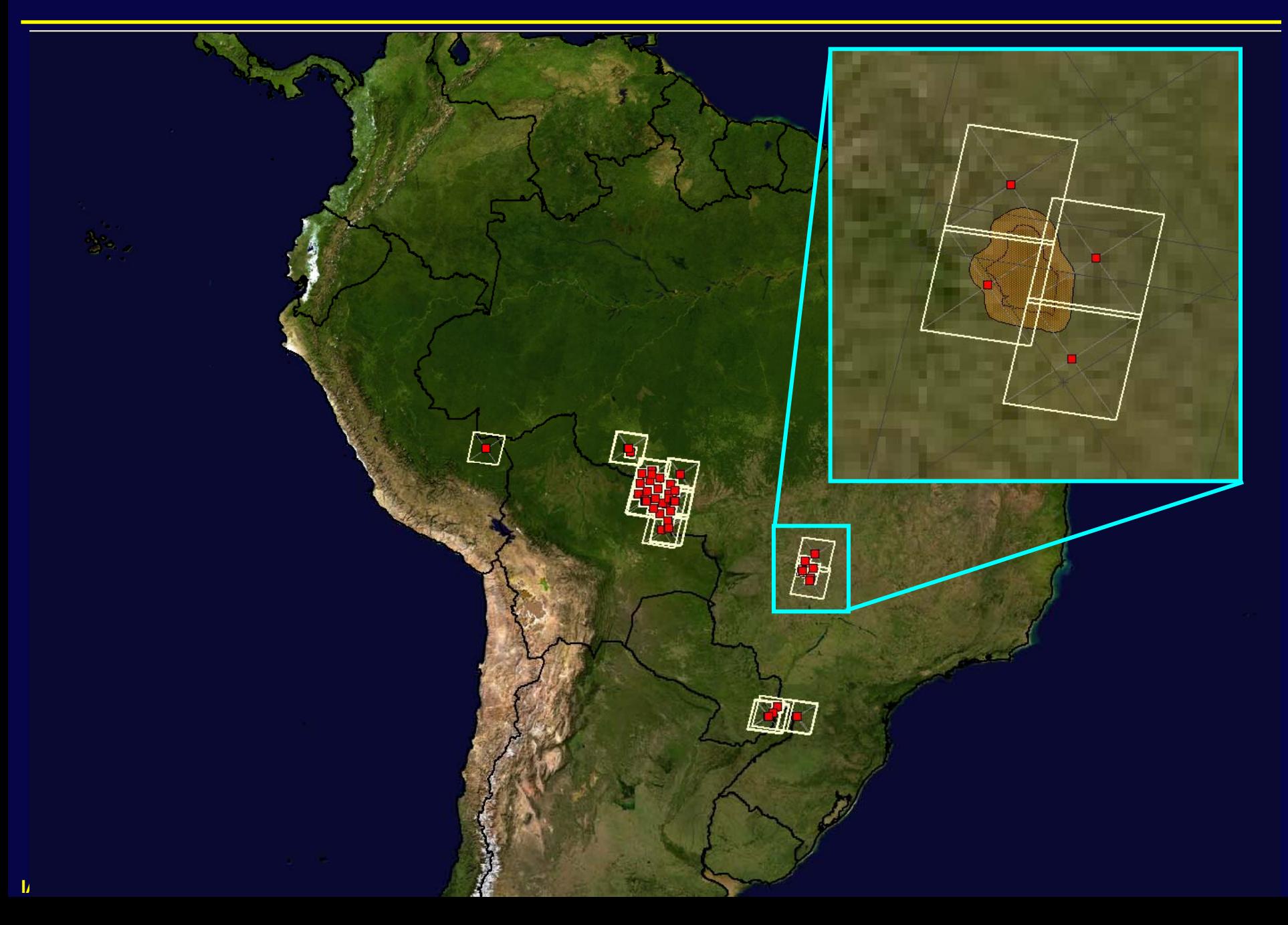

## **1976—Minimal Agriculture**

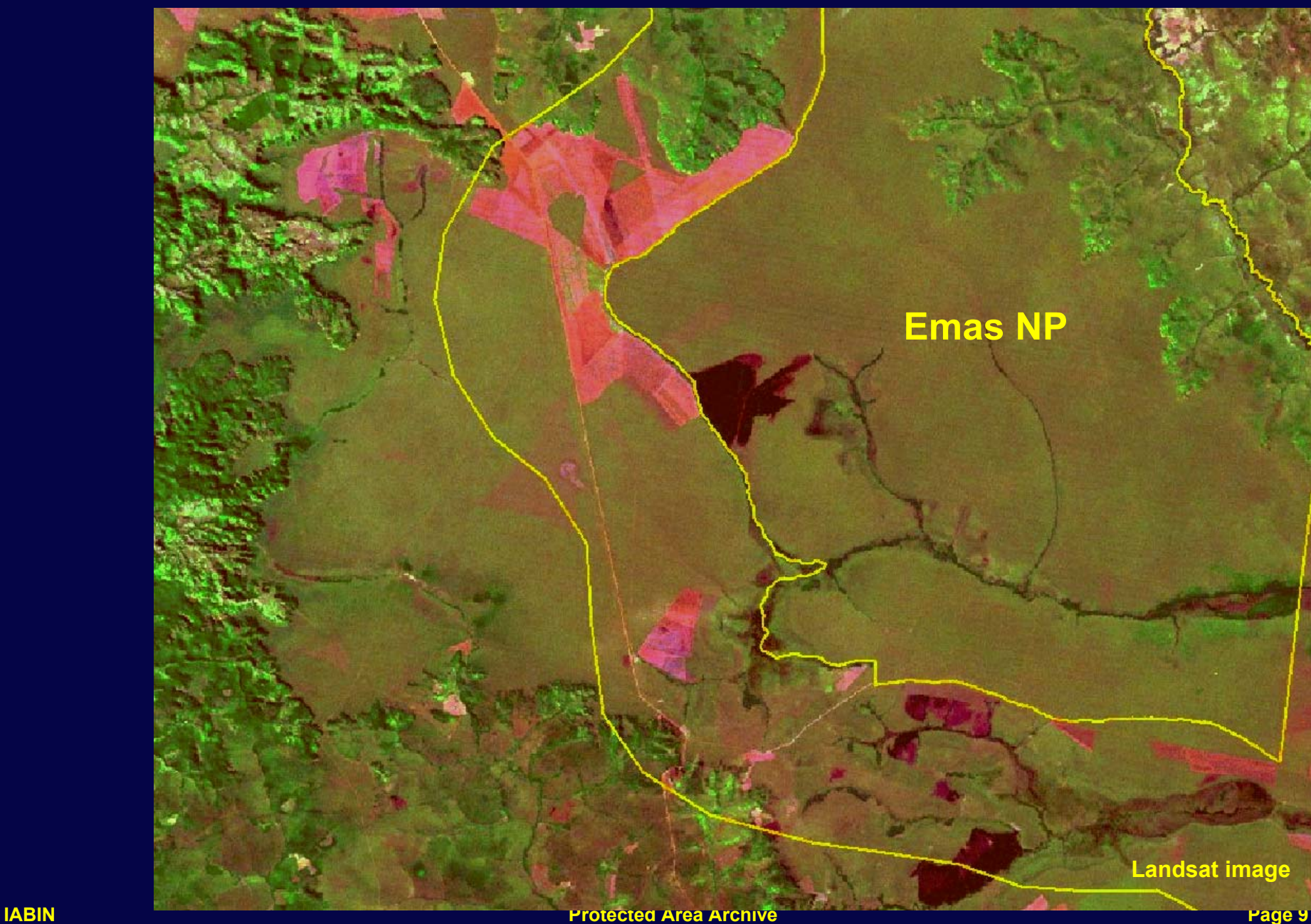

#### **2002--Surrounded**

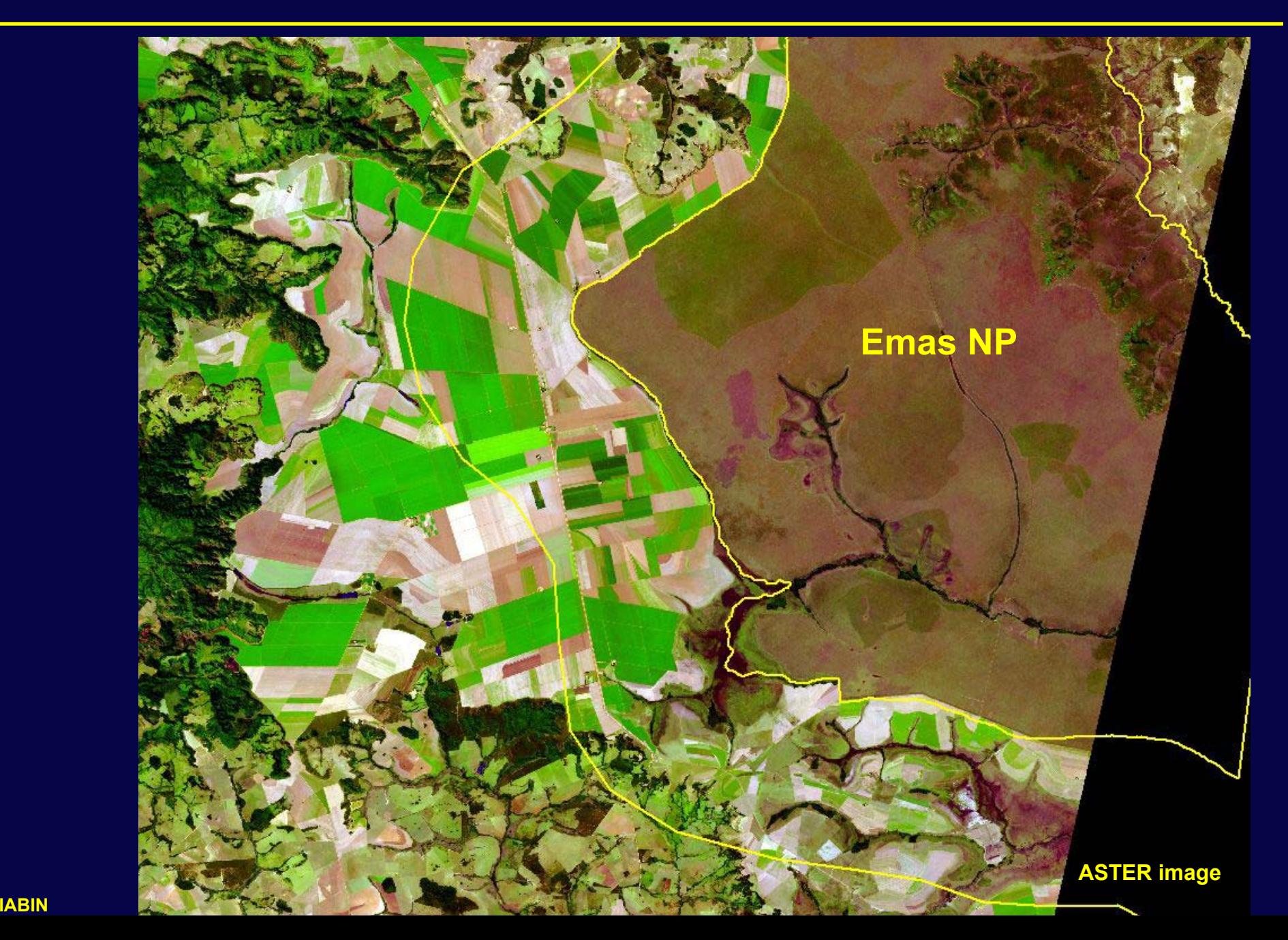

### **But, There Are Obstacles…**

# **Q** Searching for and ordering data

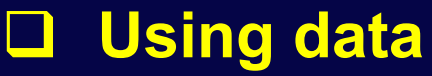

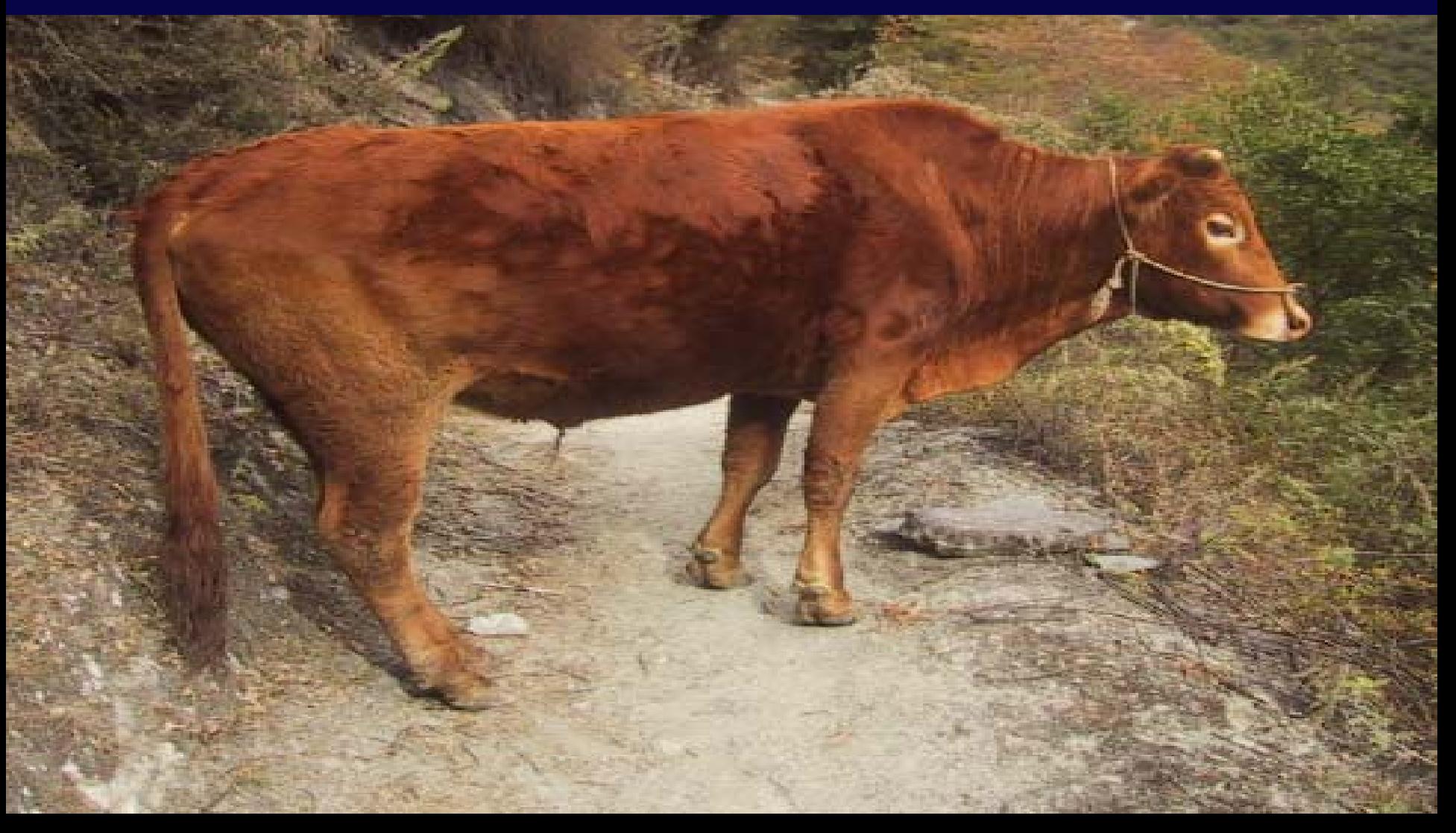

### **Solutions**

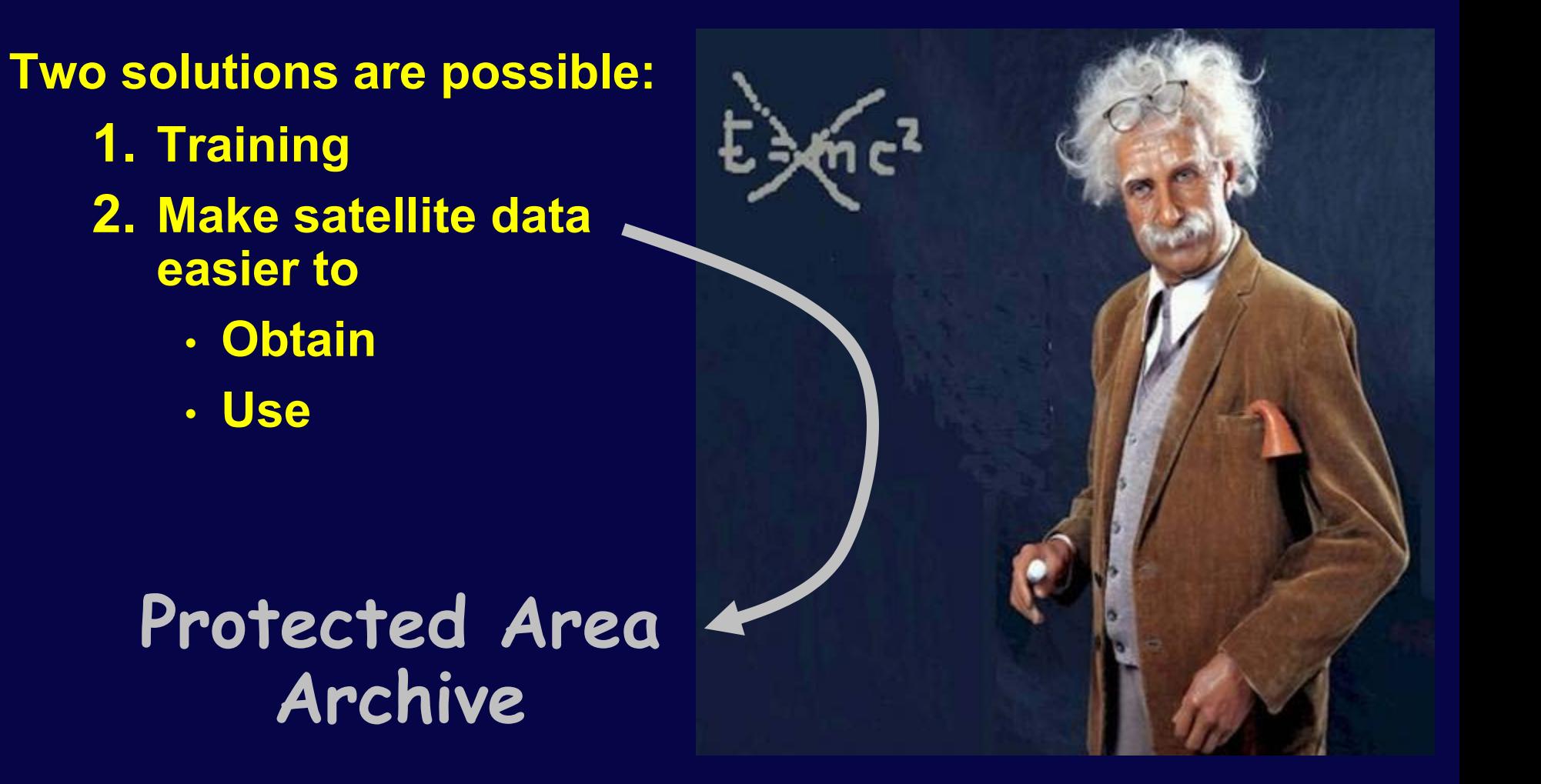

#### **What Is Protected Area Archive?**

**1. Collections of images on a particular theme… \***

- **2. Packaged with simple tools to use them**
- **Requirements: No Internet or computer skills neede**

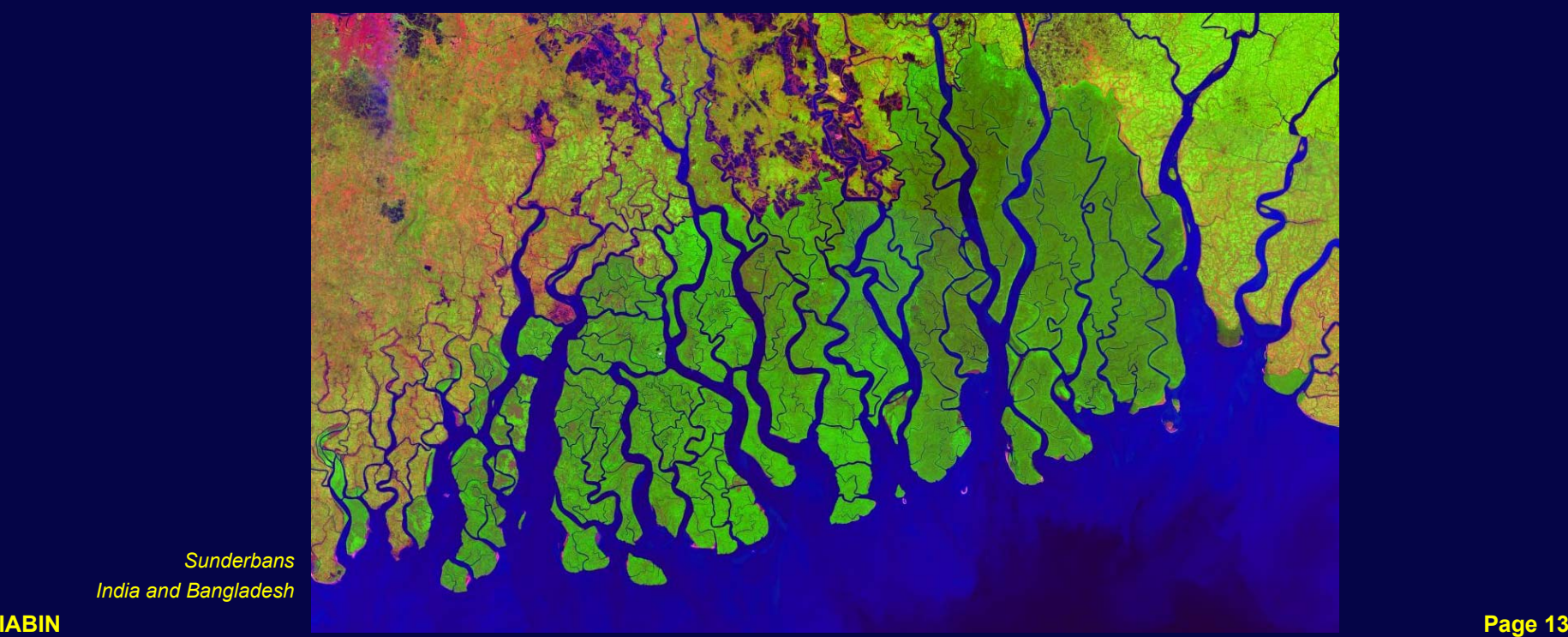

*Sunderbans India and Bangladesh*

# **Demonstration**

#### **Locator Map**

Protected Area Archive - C:\Program Files\PAA\PAA\Thailand

File Map Control Sensor Help

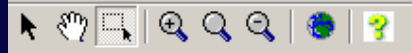

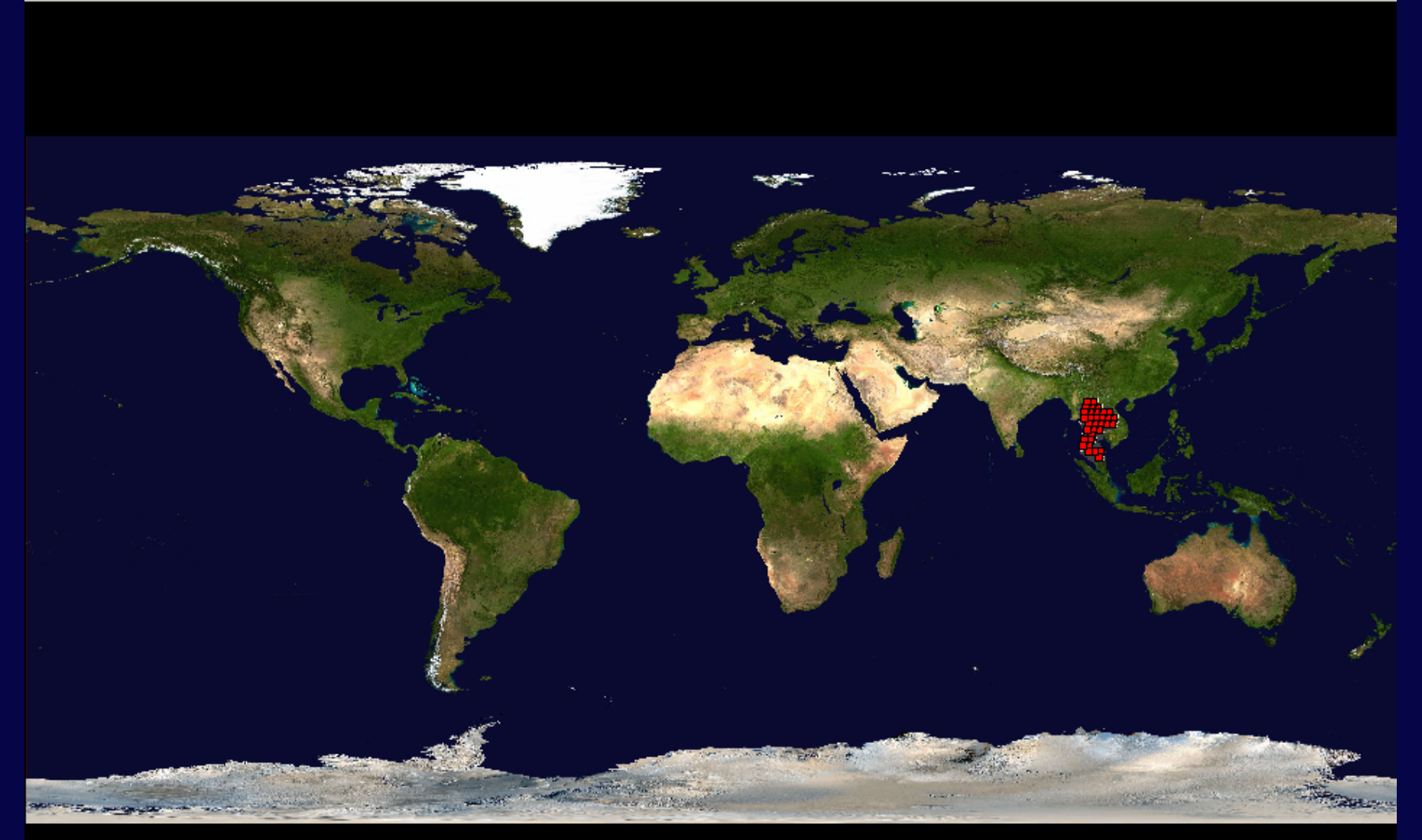

 $\Box$ el $\times$ 

#### **Collections**

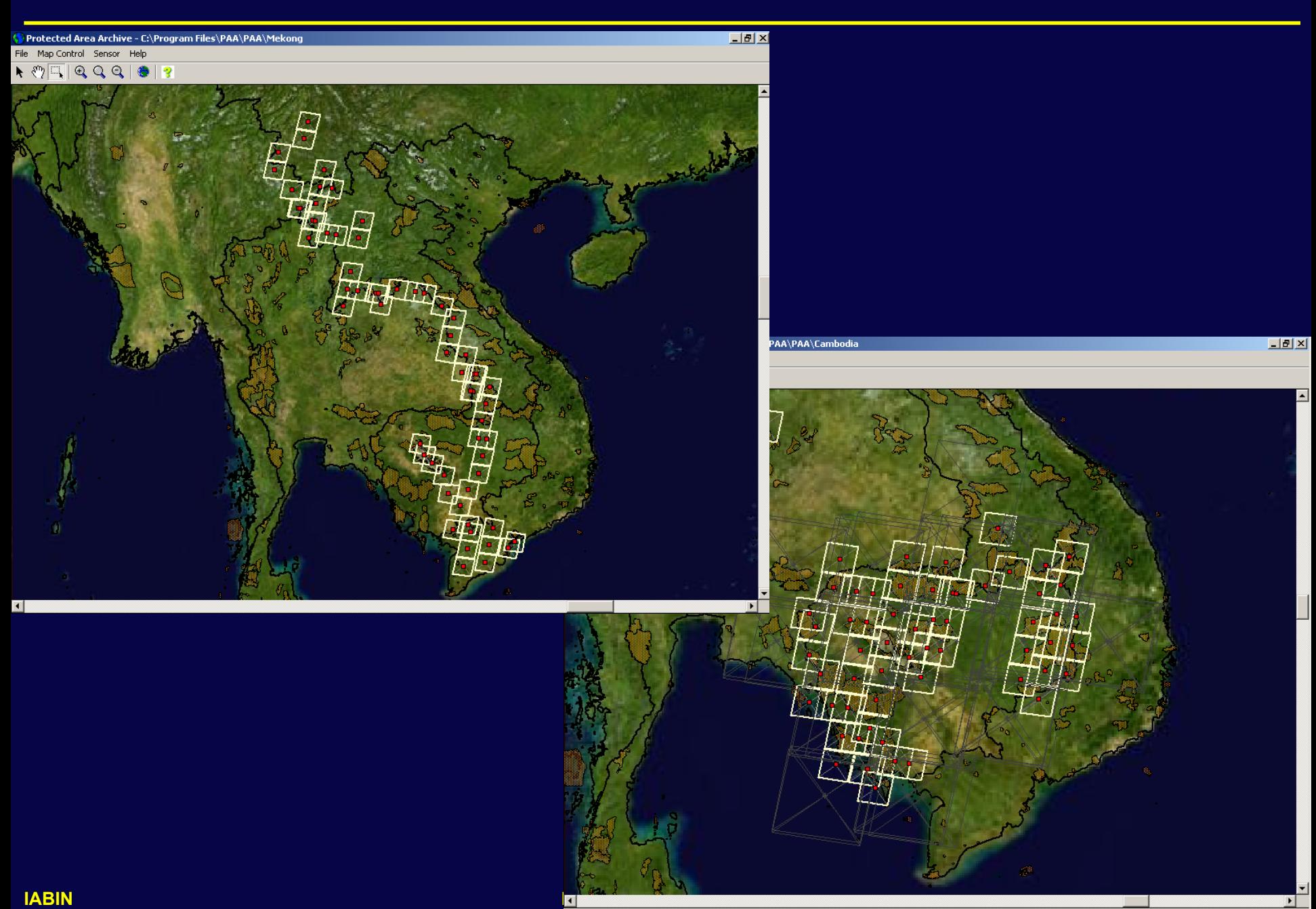

#### **Zoom to Area of Interest**

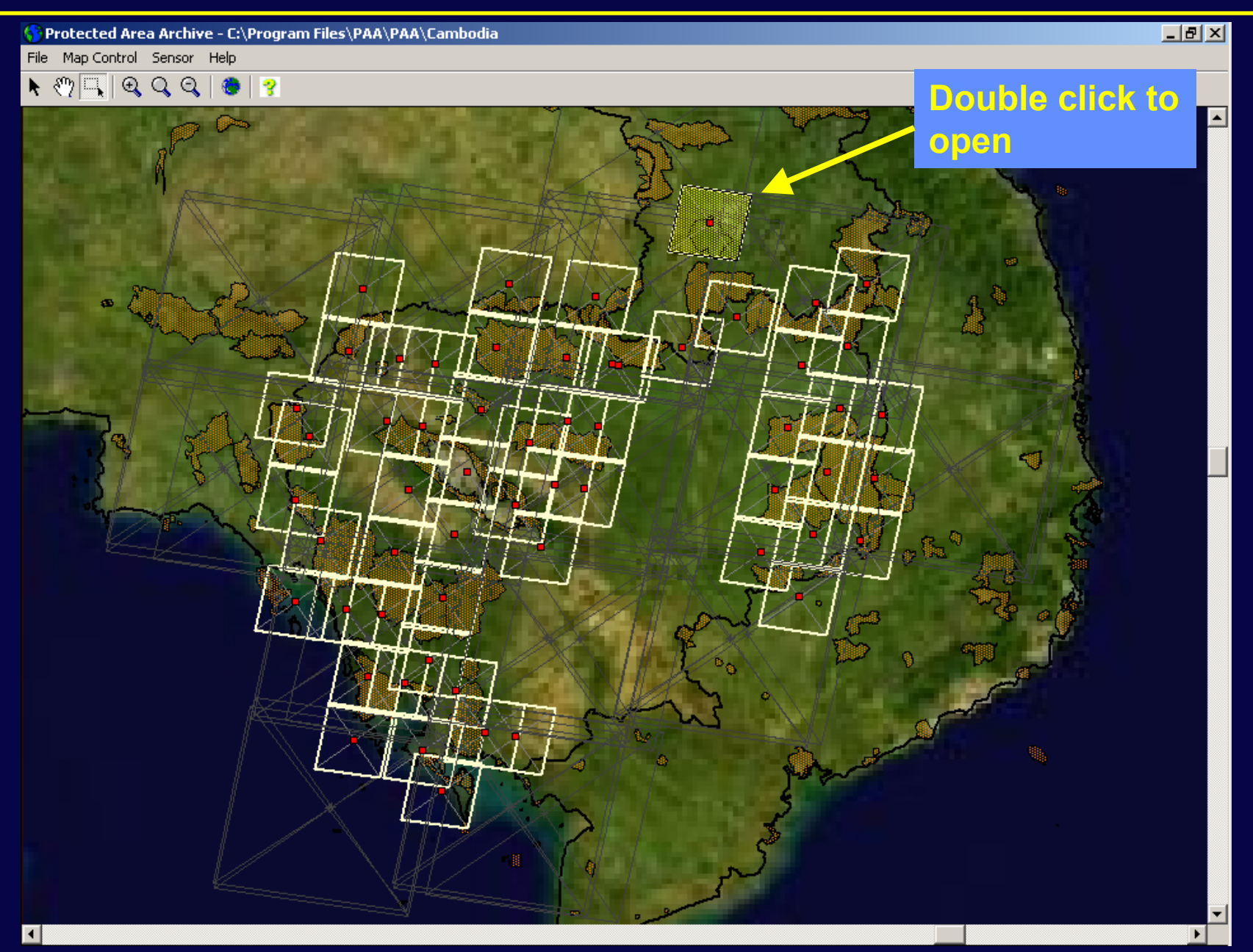

#### **Scene Displays**

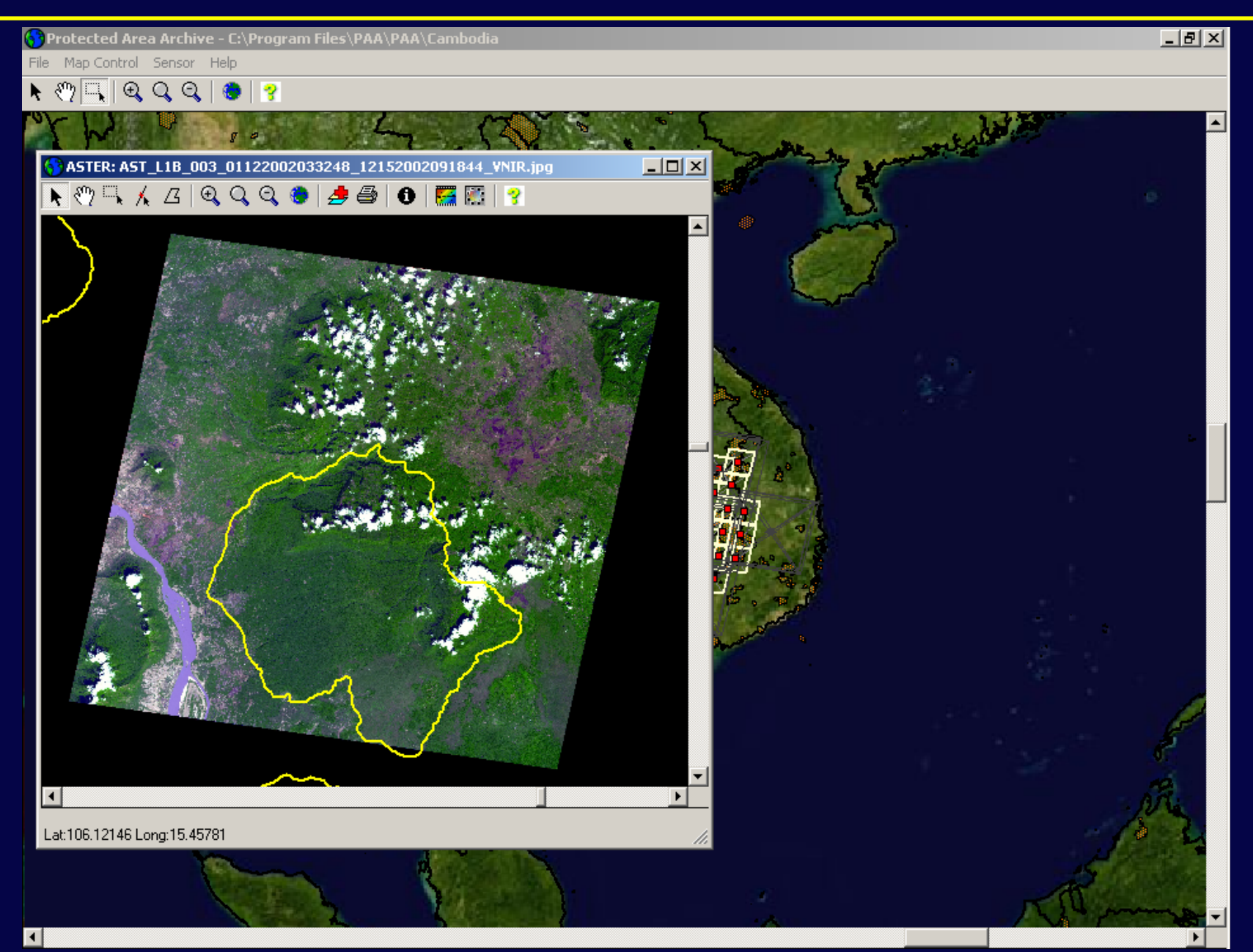

### **Overlay Manager**

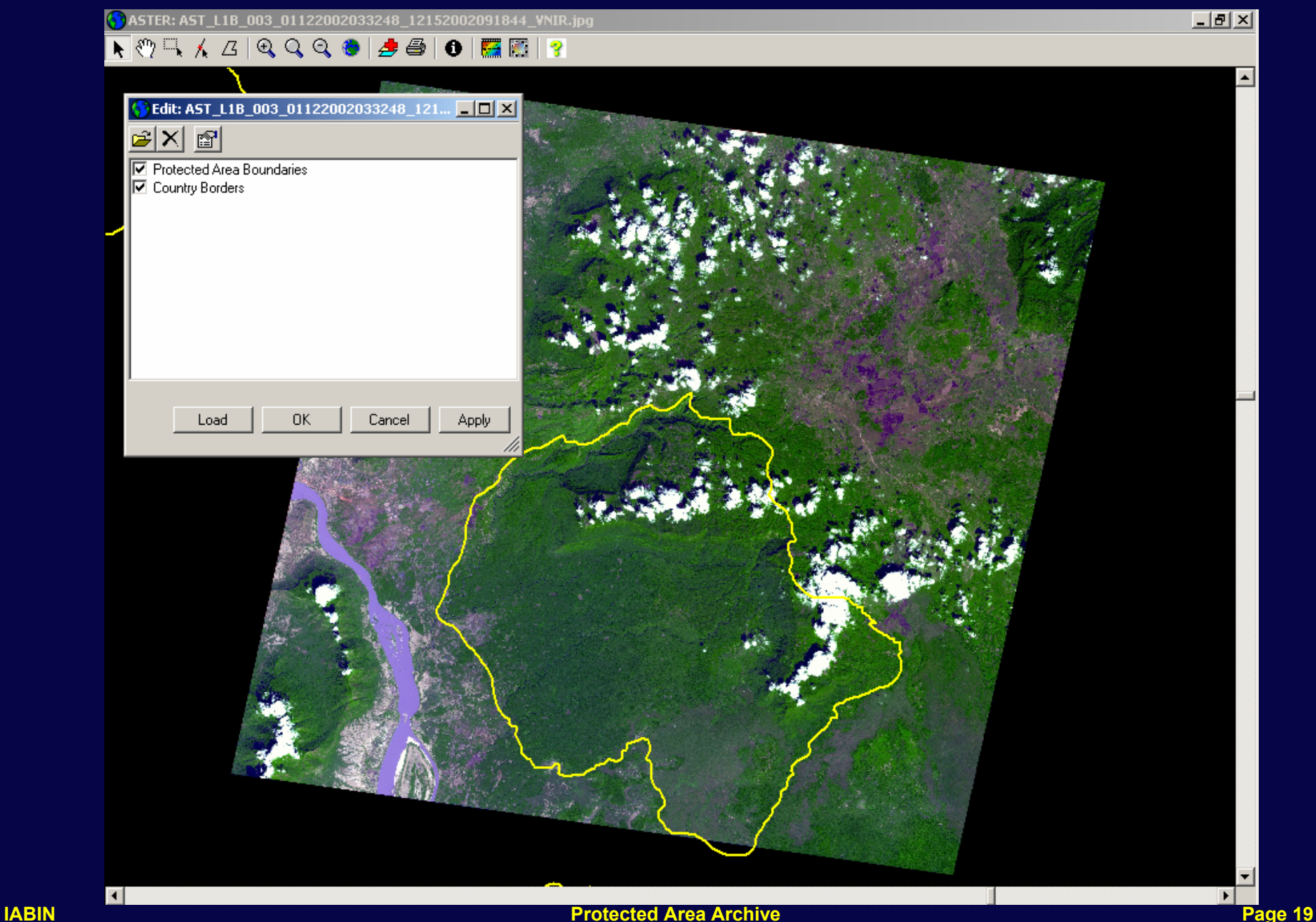

#### **Measurement of Area and Distance**

ASTER: AST\_L1B\_003\_01122002033248\_12152002091844\_VNIR.jpg 

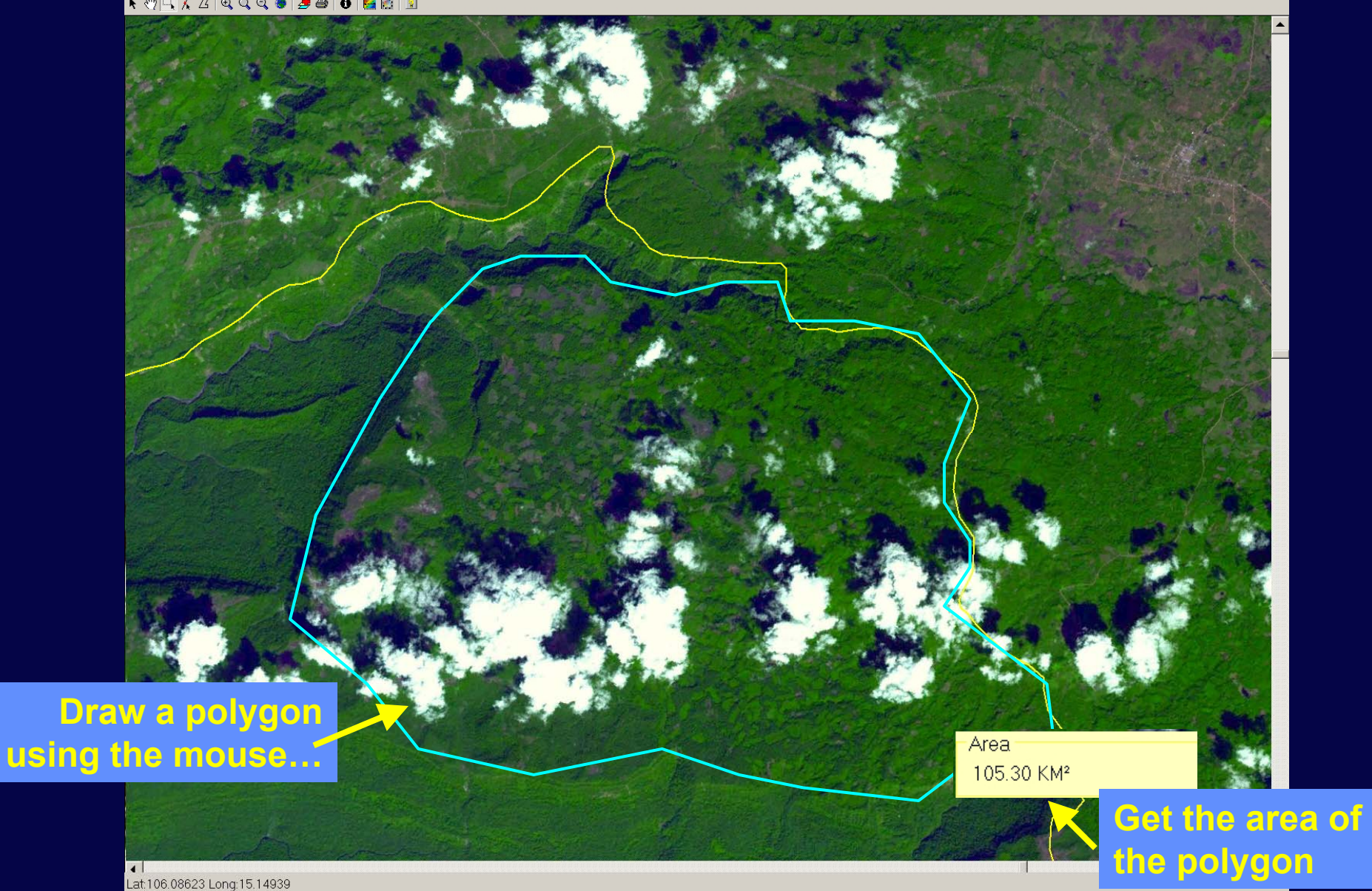

 $| \mathbf{E} | \mathbf{E} |$ 

#### **Select Another Image Layer**

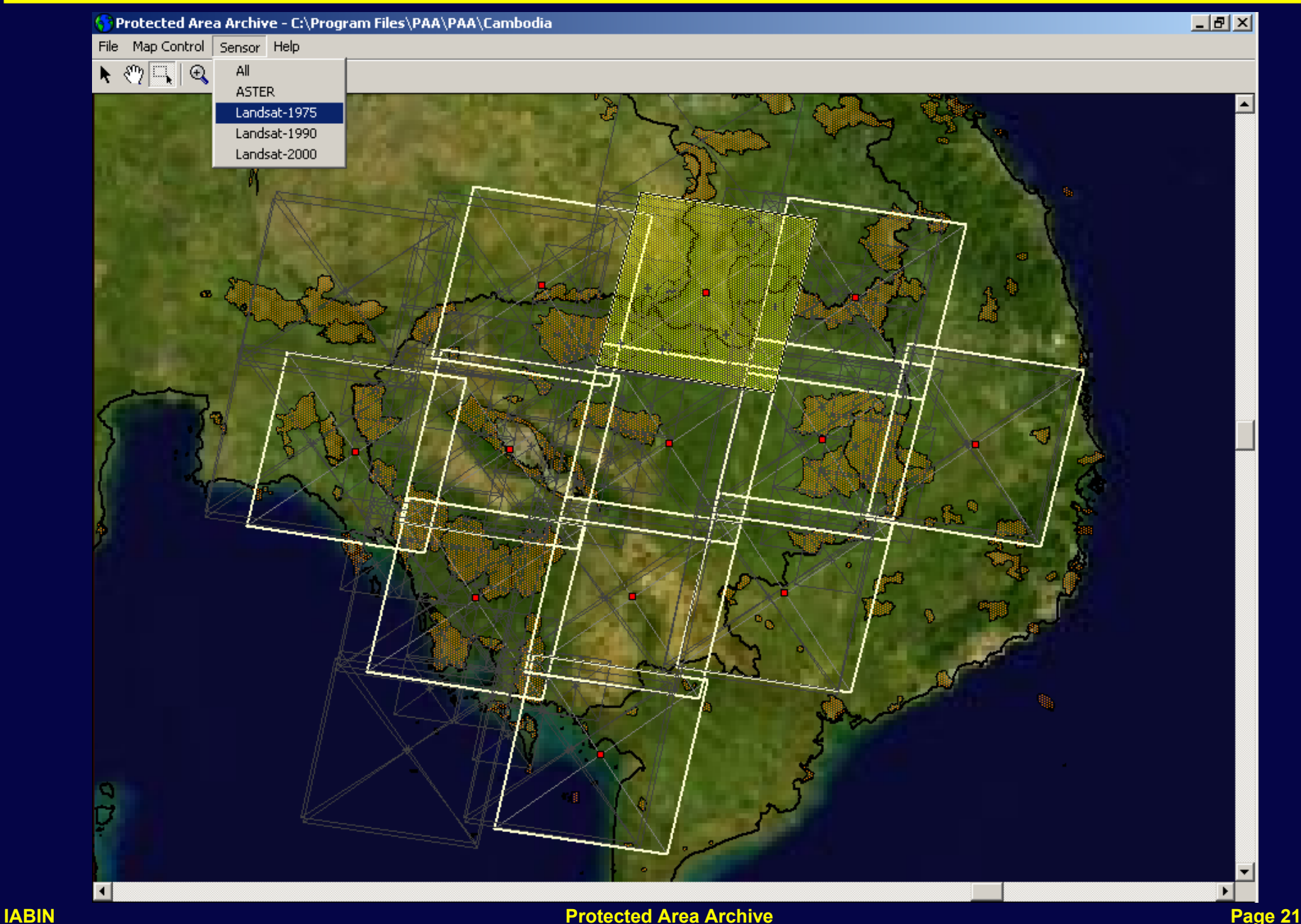

#### **Change Analysis**

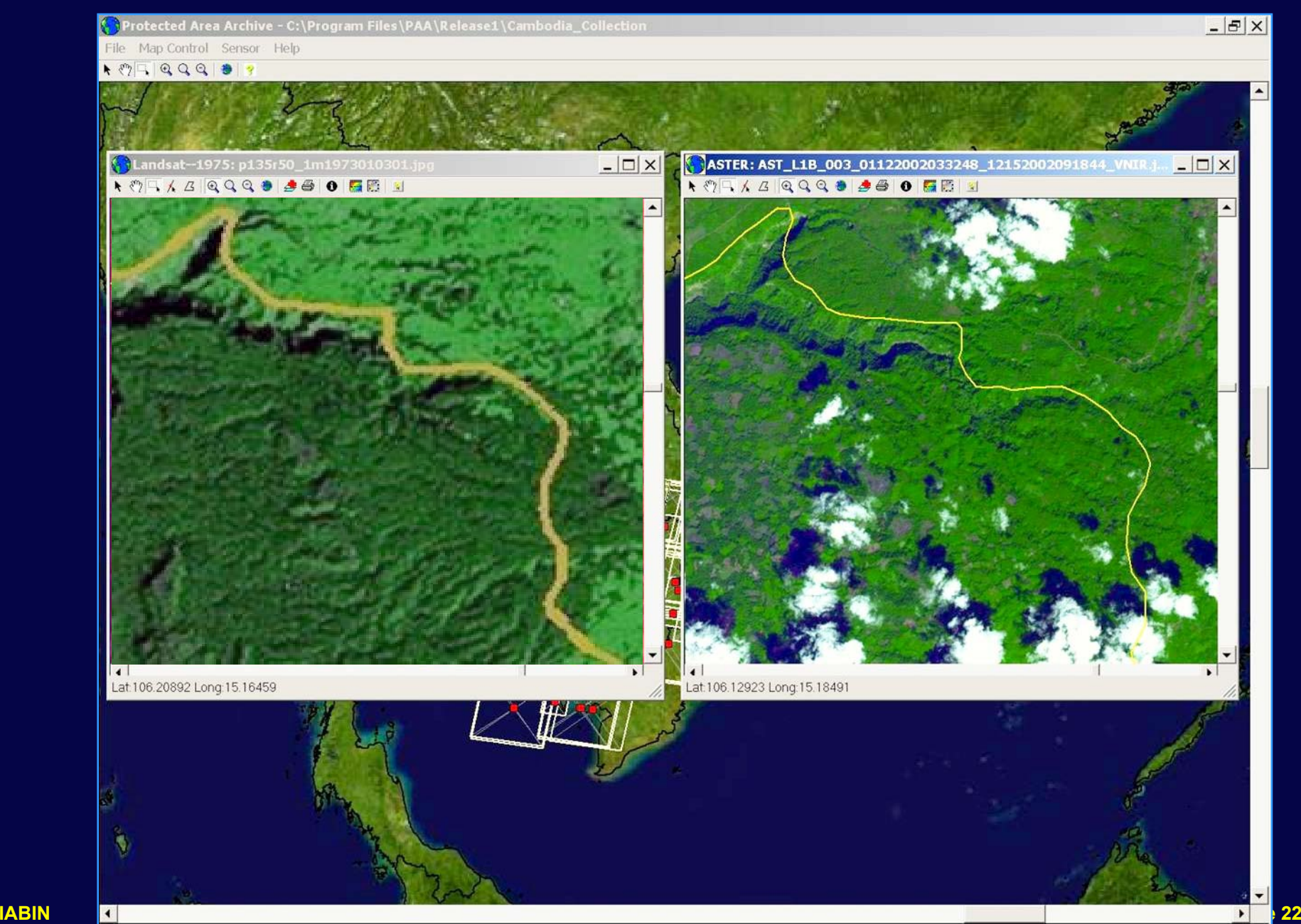

### **Annotate Image: Communication**

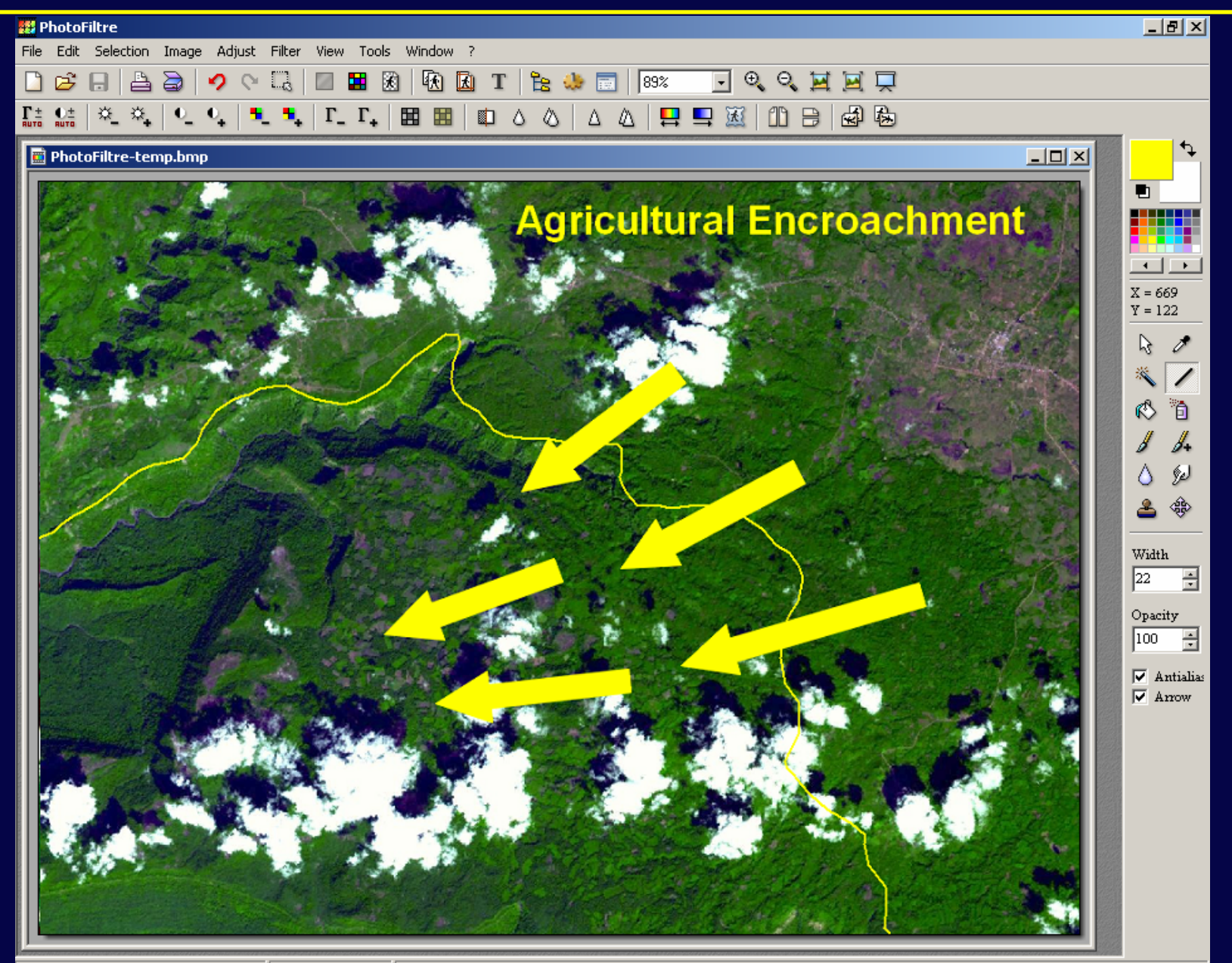

C:\DOCUME~1\ggeller\LOCALS~1\Temp\PhotoFiltre-temp.bmp 932x674x16M **IABIN Protected Area Archive Page 23**

- **Now creating an Open Source version of the Viewer/Toolkit**
- **Formalized operations: sometime next year**
	- **Allows users to create their own collections based on their specific needs**

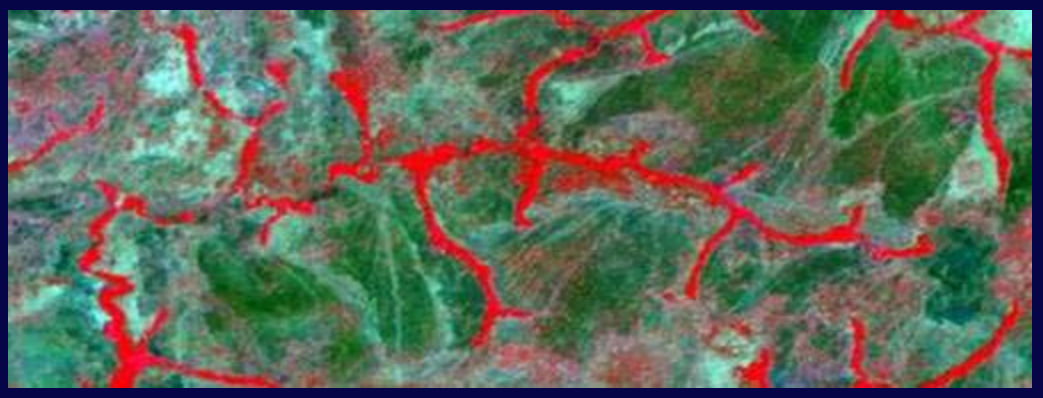

*Garamba National Park, DRC*

## **More on PAA**

#### **More information and downloads at**

## **http://asterweb.jpl.nasa.gov/paa**